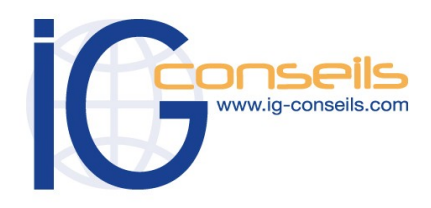

*PROGRAMME DE FORMATION CIEL GESTION COMMERCIALE*

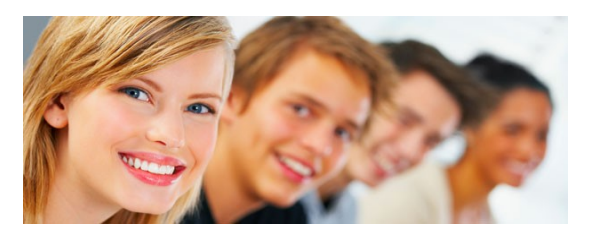

## *Formation et intervention dans vos locaux ou dans notre centre de formation*

## *Objectifs*

*A l'issue de la formation, le stagiaire doit être capable de gérer son activité commerciale achats, ventes, prospection, facturation, stocks... avec Ciel Gestion Commerciale.* 

## **Public**

*Débutant ou utilisateur de Ciel Gestion Commerciale.* 

## **Pré-requis**

*Utilisation courante de l'environnement Windows.* 

## **Durée**

*□ Dans vos locaux : 1 à 3 jours selon les besoins (9h30 – 17h30) Soit 7 à 21 heures de formation.*

> *□ Dans notre centre de formation : 1 jour en session Personnalisée 2 jours en session Groupée (9h30 – 17h30) Soit de 7 à 14 heures de formation.*

## **Le lieu du stage**

*□ Dans vos locaux. Jusqu'à 4 Participants (795 € ht / jour), 150 € ht par Participant supplémentaire.* 

#### *ou Dans notre centre de formation :*

*□ Cergy, □ Paris, □ Bordeaux, □ Lyon*

*□ Session Individuelle (695 € ht / jour),* 

*□ Session Personnalisée 4 Participants maxi (495 € ht / jour)*

*□ Session Groupée 8 Participants maxi (295 € ht / jour)*

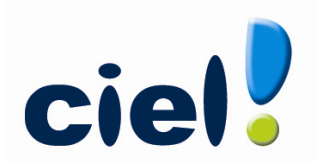

# **Ciel Gestion Commerciale**

## *Cursus de Base*

#### **1- Créer et paramétrer un dossier**

- Créer les coordonnées de la société
- Définir les dates d'exercice et la
- période d'activité • Codifier les bases et les pièces
- 
- Définir les modes de facturation

#### **2- Gérer les bases**

- Renseigner les tables (TVA, TPF, modes de règlement, autres listes)
- Enregistrer les données (représentants, articles, clients, fournisseurs)

#### **3- Gérer les ventes**

- Etablir les devis et enregistrer les commandes
- Emettre et suivre les bons de livraison
- Etablir les factures et les avoirs
- Suivre et encaisser les règlements
- Maîtriser les relations entre les différentes pièces commerciales

#### **4- Gérer les stocks**

- Contrôler les entrées et les sorties de stock
- Editer l'inventaire
- Effectuer la régulation des stocks

#### **5- Suivre l'activité**

- Consulter le tableau de bord
- Suivre et analyser l'activité
- Editer les statistiques

#### **6- Travailler sur les listes**

- Trier et rechercher les informations
- Personnaliser et éditer les colonnes affichées

#### **7- Effectuer les traitements périodiques**

- Générer un journal comptable
- Transférer vers Ciel Compta (ou autre application)

#### **8- Personnaliser les documents**

- Intégrer son logo
- Modifier les colonnes affichées

#### **9- Exploiter les utilitaires**

- Sauvegarder et restaurer les dossiers
- Contrôler les données
- Importer ou exporter les données